## Research assignment in spanish >>>CLICK HERE<<<

Research assignment in spanish

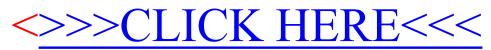